## SAP ABAP table SMO9ERRACT {Error Action Table for CES}

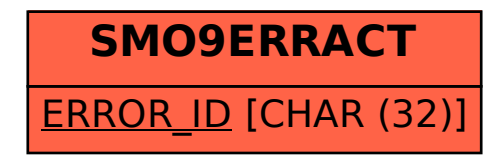